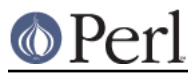

## **NAME**

B::Bblock - Walk basic blocks

## **SYNOPSIS**

```
 # External interface
 perl -MO=Bblock[,OPTIONS] foo.pl
 # Programmatic API
use B::Bblock qw(find leaders);
 my $leaders = find_leaders($root_op, $start_op);
```
# **DESCRIPTION**

This module is used by the B::CC back end. It walks "basic blocks". A basic block is a series of operations which is known to execute from start to finish, with no possibility of branching or halting.

It can be used either stand alone or from inside another program.

### **Functions**

#### **find\_leaders**

my \$leaders = find\_leaders(\$root\_op, \$start\_op);

Given the root of the op tree and an op from which to start processing, it will return a hash ref representing all the ops which start a block.

The values of %\$leaders are the op objects themselves. Keys are \$\$op addresses.

### **AUTHOR**

Malcolm Beattie, mbeattie@sable.ox.ac.uk